**AutoCAD Crack Clave de activacion**

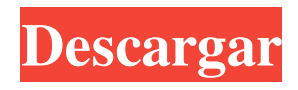

## **AutoCAD Crack + Codigo de registro gratuito [Ultimo 2022]**

AutoCAD se utiliza para diseñar modelos arquitectónicos y de ingeniería, modelos 3D, videos, mapas y otros tipos de dibujos. A menudo es el software principal utilizado para crear dibujos arquitectónicos. AutoCAD viene en dos versiones principales: AutoCAD LT y AutoCAD Professional. En general, AutoCAD LT es más útil para uso de escritorio o basado en la web. AutoCAD Professional es más útil para construir proyectos más grandes y complejos. Una vez iniciado, AutoCAD LT se ejecutará automáticamente. Sin embargo, puede iniciarlo manualmente haciendo clic en la tecla "Enter". Al igual que con la mayoría de las aplicaciones CAD comerciales, puede hacer clic en los botones "Zoom" y "Pan" para desplazarse por la pantalla y mover el cursor. Nota: si no tiene un mouse, puede usar el teclado para mover y hacer clic para resaltar objetos y hacer selecciones. Para obtener una guía sencilla paso a paso para crear un dibujo, consulte el Paso 2: Crear un dibujo en el menú Ayuda. Cuando la aplicación de AutoCAD esté abierta, la barra de menú estará visible en la parte superior de la pantalla, como se muestra en la figura de la izquierda. (En AutoCAD, la barra de menús está visible mientras se ejecuta la aplicación, no solo cuando la aplicación está cerrada). Figura 1: La barra de menú de AutoCAD Algunos comandos (iconos grises) solo están disponibles cuando se encuentra en la herramienta "Capas" (consulte la Figura 2). Las capas le permiten agregar objetos al dibujo creando una plantilla de dibujo y asignándola a una nueva capa. Al asignar una capa a un objeto, puede manipular ese objeto con un solo clic. Para obtener más información, consulte el menú Ayuda. Figura 2: La barra de herramientas Capas de AutoCAD Si tiene varias instancias de AutoCAD en ejecución, es posible que aparezcan en la barra de tareas como ventanas de AutoCAD separadas, como se muestra en la figura de la derecha. Figura 3: Varias instancias de AutoCAD aparecen en la barra de tareas como ventanas separadas La barra de desplazamiento horizontal debajo de la barra de menú se puede utilizar para desplazarse por los menús.(Si usa el teclado para navegar, puede usar las flechas en la parte inferior de la pantalla en lugar de la barra de desplazamiento). Si la barra de menú es demasiado pequeña para los nombres de menú, puede cambiar el tamaño de fuente en el menú Preferencias ( F3). Figura 4: Desplácese por la barra de menú para ver más

# **AutoCAD Crack +**

Los datos públicos se pueden importar o exportar. Los archivos de dibujo binarios se pueden abrir y editar. Visión general AutoCAD es un paquete de dibujo utilizado para el diseño, la documentación y la ingeniería asistida por computadora. Se utiliza en muchas industrias, incluidas la arquitectónica, la construcción, la civil, la mecánica, la construcción naval y la petrolera. Se utiliza para crear dibujos en 2D y 3D, vistas, secciones, dibujos de diseño, cronogramas, superficies en 2D y 3D y otra documentación similar utilizada para planificación y documentación. El software se puede utilizar como una aplicación independiente o como parte de AutoCAD R13 y AutoCAD LT. Se incluye en una ruta de actualización que también incluye varias otras aplicaciones de software de modelado 3D de Autodesk, incluidas AutoCAD Architect y AutoCAD Civil 3D. AutoCAD LT es una versión simplificada de AutoCAD, que solo admite la creación de dibujos en 2D. AutoCAD LT se ofrece como parte de una suscripción al software de Autodesk. AutoCAD LT está diseñado para mejorar la experiencia de AutoCAD al ocupar menos espacio en la computadora. Esta versión admite dibujos en 2D y 3D e incluye herramientas diseñadas para acelerar la creación de dibujos. El software crea y almacena automáticamente las partes necesarias del dibujo, como etiquetas de características, líneas de dimensión, tangentes, dimensiones, secciones, splines y texto. La interfaz de usuario estándar y las herramientas de software también son las mismas que las de la versión completa, pero el programa está diseñado para cargar y guardar archivos más rápido, utilizando menos memoria y espacio en disco. Esta versión está disponible como aplicación independiente y es gratuita. Se puede ejecutar en computadoras con sistemas operativos Microsoft Windows en procesadores basados en Intel o AMD x86. La aplicación utiliza una arquitectura de 32 bits y está disponible para Microsoft Windows 7, Windows 8.1, Windows 10, Windows Server 2012, Windows Server 2016, Windows Server 2019 y Windows Server 2020. AutoCAD LT admite objetos de dibujo (líneas, polilíneas, círculos, arcos, arcos), polilíneas y superficies. Los objetos de dibujo 2D, comúnmente utilizados en AutoCAD, se pueden anotar para crear anotaciones adicionales, como texto o dimensiones. Algunas de las anotaciones se pueden vincular a funciones comunes, como una dimensión dinámica o una llamada, que se pueden crear. AutoCAD LT no admite objetos 3D. Sin embargo, puede

exportar objetos de dibujo 2D a 3D, incluida la capacidad 27c346ba05

### **AutoCAD Crack+**

Como usar el crack - Ejecute el juego, cuando el juego comience, deberá cambiar la configuración de Autodesk. En Autodesk elige la opción autocad y elige la opción 3D. - A la izquierda puede seleccionar la parte que desea modificar. - Una vez que haya seleccionado la pieza, abra la pieza haciendo doble clic. - En la parte inferior, puedes ver el botón de Propiedades. Como instalar los mods Descarga estos mods: - Soporte\Actualización.paquete - Soporte\Mod.paquete - Soporte\Paquete de luces - Soporte\Puertas.paquete - Soporte\Escenas.paquete - Soporte\Materiales.paquete - Soporte\Spline.paquete - Support\Misc.package Ideas de Autodesk 1.0 2.0 3.0 4.0 5.0 Instrucciones de instalación: - Extraiga el archivo Content.rar a la carpeta Juego. - Ejecutar el juego. Ideas de AutoDesk 1.0 2.0 3.0 4.0 5.0 - Extraiga el archivo Content.rar a la carpeta Juego. - Ejecutar el juego. Ideas de Autodesk 1.0 2.0 3.0 4.0 5.0 - Extraiga el archivo Content.rar a la carpeta Juego. - Ejecutar el juego. - Para la versión 4.0: - Instalar el Autodesk 4.0 con la ayuda de Autocad. - Ejecutar el juego. - En el juego puedes elegir instalar el Mod.package Ideas de Autodesk 1.0 2.0 3.0 4.0 5.0 - Extraiga el archivo Content.rar a la carpeta Juego. - Ejecutar el juego. - Para la versión 4.0: - Instalar el Autodesk 4.0 con la ayuda de Autocad. - Ejecutar el juego. - En el juego puedes elegir instalar el Mod.package Ideas de Autodesk 1.0 2.0 3.0 4.0 5.0 - Extraiga el archivo Content.rar a la carpeta Juego. - Ejecutar el juego

#### **?Que hay de nuevo en AutoCAD?**

Precios y disponibilidad: AutoCAD LT 2019 y AutoCAD LT 2020 están disponibles a partir de \$149,99 (USD) y se incluyen de forma gratuita con licencias perpetuas o con la compra de un plan de mantenimiento anual. AutoCAD Architecture 2020 y AutoCAD Architecture 2023 están disponibles desde \$199.99 (USD). AutoCAD Architecture 2020, se incluye gratis con la licencia perpetua o la compra de un plan de mantenimiento anual. AutoCAD Architecture 2023 no está incluido con la licencia perpetua o la compra de un plan de mantenimiento anual. AutoCAD LT 2019 y AutoCAD LT 2020 están disponibles a partir de \$199,99 (USD). AutoCAD LT 2019 se incluye gratis con la licencia perpetua o la compra de un plan de mantenimiento anual. AutoCAD LT 2020 no está incluido con la licencia perpetua o la compra de un plan de mantenimiento anual. AutoCAD Architecture 2020 está disponible a partir de \$279,99 (USD). AutoCAD Architecture 2020, se incluye gratis con la licencia perpetua o la compra de un plan de mantenimiento anual. AutoCAD Architecture 2020 no está incluido con la licencia perpetua o la compra de un plan de mantenimiento anual. Con las licencias perpetuas, puede comenzar a usar las nuevas funciones de inmediato. AutoCAD 2023 requiere la nueva licencia de suscripción perpetua de \$399,99 para AutoCAD Architect 2020. La licencia perpetua actual continuará funcionando hasta el final de su plazo (2 años). AutoCAD Architecture 2023 está disponible desde \$599.99 (USD). AutoCAD Architecture 2023, se incluye gratis con la licencia perpetua o la compra de un plan de mantenimiento anual. AutoCAD Architecture 2023 no está incluido con la licencia perpetua o la compra de un plan de mantenimiento anual. El precio de la suscripción se basa en el número de licencias simultáneas. Por ejemplo, AutoCAD Architecture 2023 cuesta \$399,99 (USD) por año por 100 licencias simultáneas. Un plan de mantenimiento anual con AutoCAD Architecture 2023 aumentará a \$699,99 (USD) para 20 licencias simultáneas, \$999,99 (USD) para 40 licencias simultáneas y \$1199,99 (USD) para 60 licencias simultáneas. Precios y disponibilidad: AutoCAD LT 2019 está disponible a partir de \$149,99 (USD) y se incluye sin cargo con la licencia perpetua o la compra de un plan de mantenimiento anual. AutoCAD LT 2019, no está incluido

# **Requisitos del sistema:**

Mínimo: Sistema operativo: Windows XP o Windows 7 (64 bits) Procesador: Intel® Core™ 2 Duo a 2,66 GHz o AMD® Athlon™ X2 5400+ Memoria: 2 GB de RAM (recomendado 4 GB) Disco duro: 10 GB de espacio disponible en el disco duro DirectX: Versión 9.0c Notas adicionales: Extraiga el archivo. Haga doble clic en el instalador. Sigue las instrucciones en la pantalla. Importante: si está instalando en un dispositivo portátil (llave USB o

Enlaces relacionados:

<http://boardingmed.com/?p=17575>

<http://lawcate.com/autodesk-autocad-23-0-crack-descarga-gratis/>

<http://nextgenbioproducts.com/?p=16870>

<https://bestasmrever.com/wp-content/uploads/2022/06/AutoCAD-106.pdf>

[https://you.worldcruiseacademy.co.id/upload/files/2022/06/sdbJK2CygxuFJlpmmbgZ\\_29\\_3f3d59a31a881cec5](https://you.worldcruiseacademy.co.id/upload/files/2022/06/sdbJK2CygxuFJlpmmbgZ_29_3f3d59a31a881cec53845265885cc90d_file.pdf) [3845265885cc90d\\_file.pdf](https://you.worldcruiseacademy.co.id/upload/files/2022/06/sdbJK2CygxuFJlpmmbgZ_29_3f3d59a31a881cec53845265885cc90d_file.pdf)

<https://city-go.ro/wp-content/uploads/2022/06/AutoCAD-4.pdf>

<https://movingservices.us/index.php/2022/06/29/autocad-crack-clave-de-producto-llena-descargar-win-mac/> <https://www.webcard.irish/wp-content/uploads/2022/06/neywend.pdf>

[https://www.ylforex.com/wp-content/uploads/2022/06/AutoCAD\\_.pdf](https://www.ylforex.com/wp-content/uploads/2022/06/AutoCAD_.pdf) [https://stompster.com/upload/files/2022/06/RtvGe8tXqWad6CVs4oxh\\_29\\_3f3d59a31a881cec53845265885cc](https://stompster.com/upload/files/2022/06/RtvGe8tXqWad6CVs4oxh_29_3f3d59a31a881cec53845265885cc90d_file.pdf)

[90d\\_file.pdf](https://stompster.com/upload/files/2022/06/RtvGe8tXqWad6CVs4oxh_29_3f3d59a31a881cec53845265885cc90d_file.pdf)

<https://sprachennetz.org/advert/autocad-crack-con-clave-de-serie-descargar-x64-abril-2022/>

<https://unsk186.ru/autocad-2020-23-1-descarga-gratis-for-windows/>

<https://dsdp.site/it/?p=18522>

[https://imeobi.io/upload/files/2022/06/jRXUDEyN9zeSVJcS4v7U\\_29\\_3f3d59a31a881cec53845265885cc90d](https://imeobi.io/upload/files/2022/06/jRXUDEyN9zeSVJcS4v7U_29_3f3d59a31a881cec53845265885cc90d_file.pdf) [\\_file.pdf](https://imeobi.io/upload/files/2022/06/jRXUDEyN9zeSVJcS4v7U_29_3f3d59a31a881cec53845265885cc90d_file.pdf)

<https://explorerea.com/?p=8578>

[https://x-streem.com/upload/files/2022/06/Kv5cv2tDbgwXZOLaZ2bk\\_29\\_3f3d59a31a881cec53845265885cc](https://x-streem.com/upload/files/2022/06/Kv5cv2tDbgwXZOLaZ2bk_29_3f3d59a31a881cec53845265885cc90d_file.pdf) [90d\\_file.pdf](https://x-streem.com/upload/files/2022/06/Kv5cv2tDbgwXZOLaZ2bk_29_3f3d59a31a881cec53845265885cc90d_file.pdf)

[https://censorshipfree.net/upload/files/2022/06/VdqShli27ttSXOVscJfp\\_29\\_2fca2ea2f37af2881428bd4743cc7](https://censorshipfree.net/upload/files/2022/06/VdqShli27ttSXOVscJfp_29_2fca2ea2f37af2881428bd4743cc7363_file.pdf) [363\\_file.pdf](https://censorshipfree.net/upload/files/2022/06/VdqShli27ttSXOVscJfp_29_2fca2ea2f37af2881428bd4743cc7363_file.pdf)

<https://muehlenbar.de/wp-content/uploads/2022/06/AutoCAD-7.pdf>

<https://ebs.co.zw/advert/autodesk-autocad-crack-clave-de-producto-completa-descargar-x64-actualizado-2022/> <https://ilovenatural.store/autodesk-autocad-19-1-crack-descargar-for-windows-2022/>